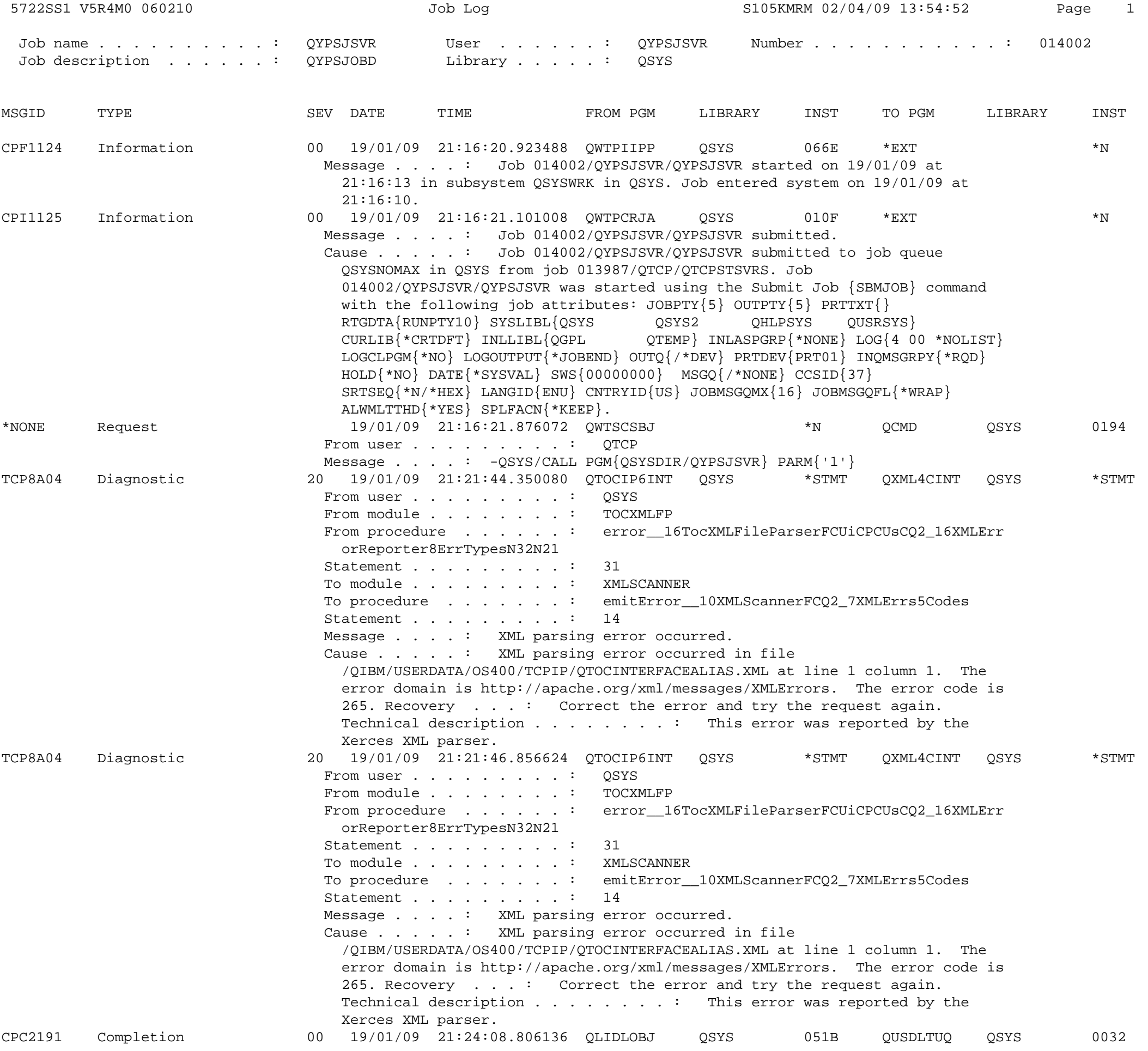

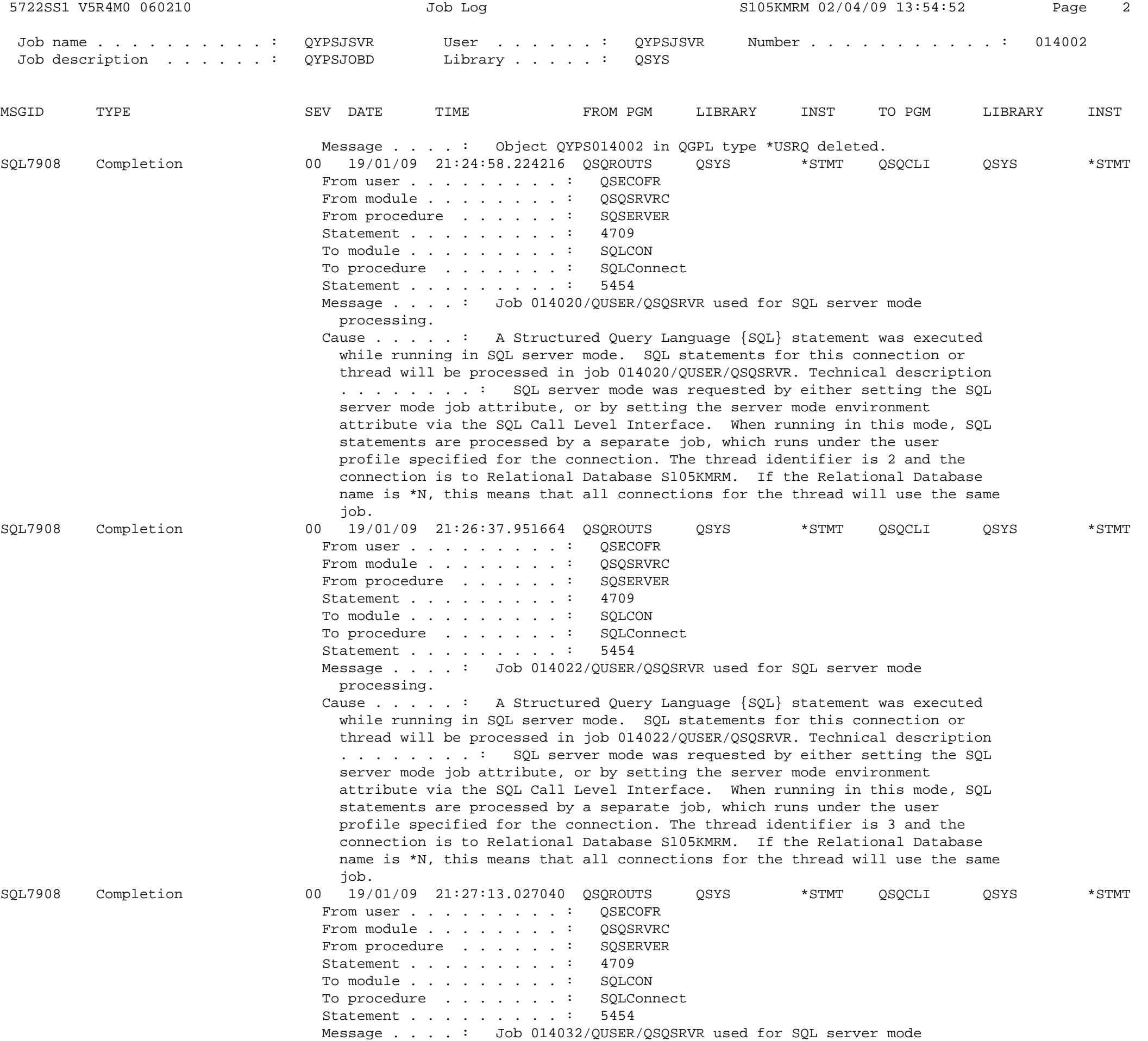

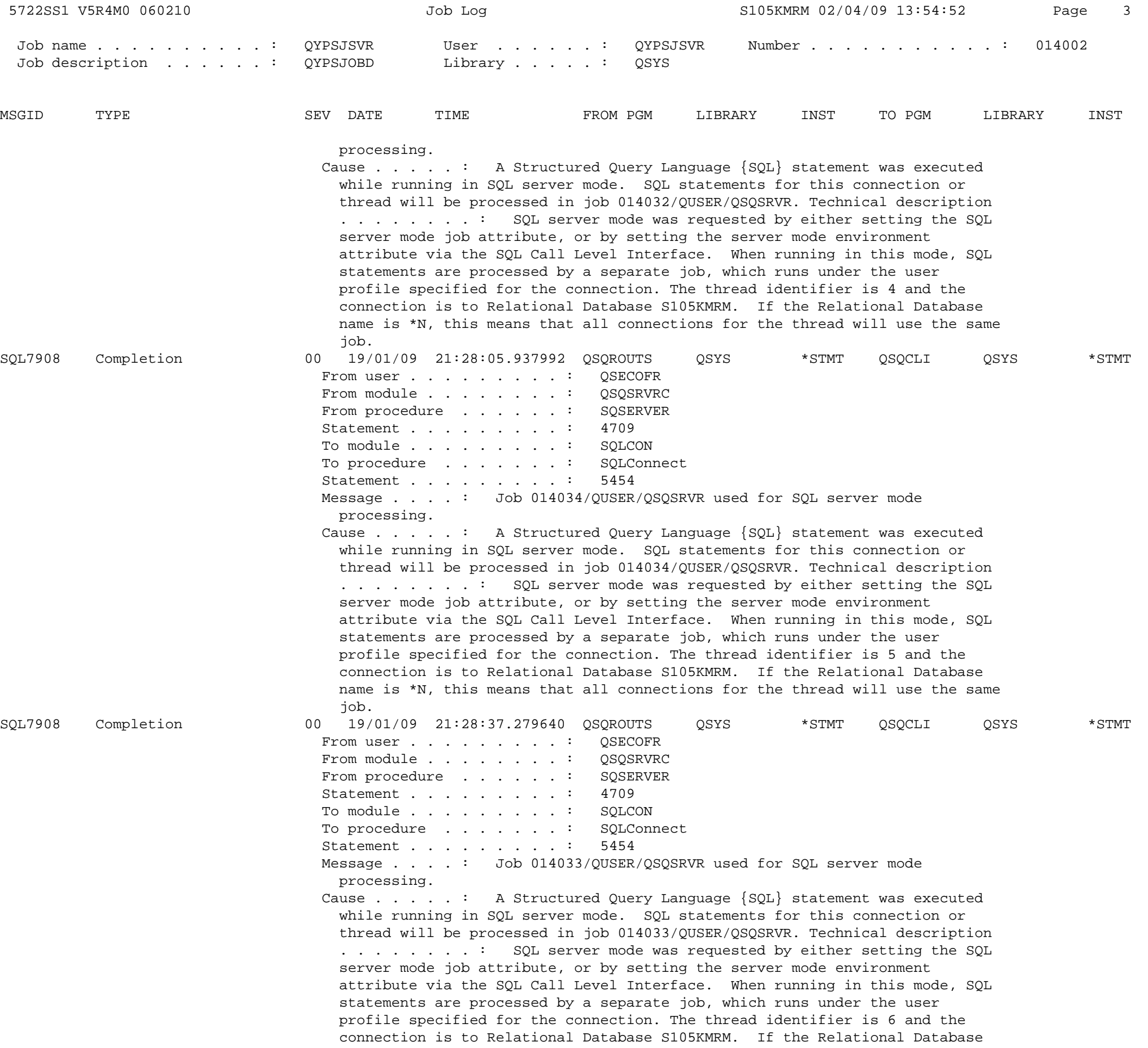

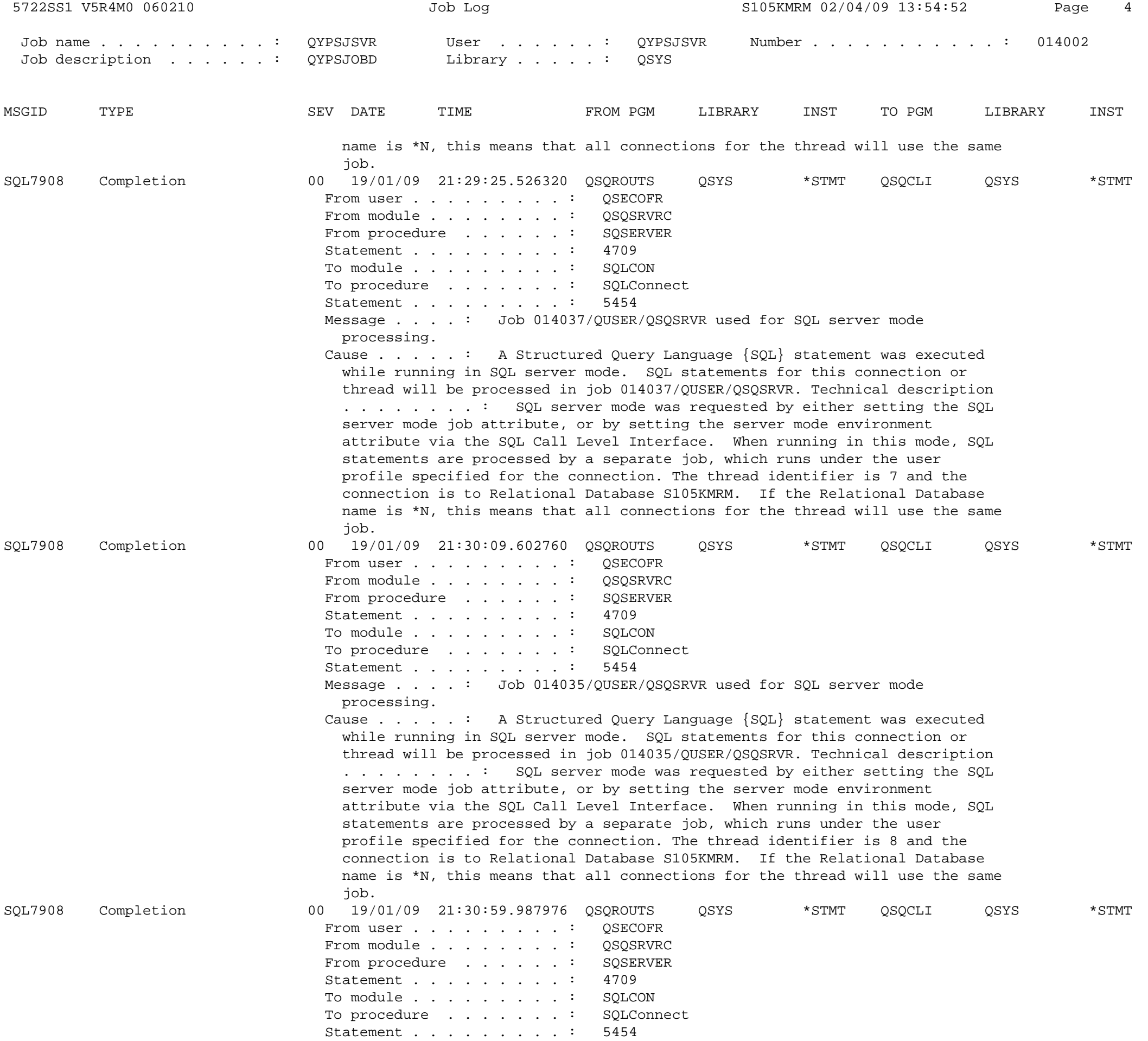

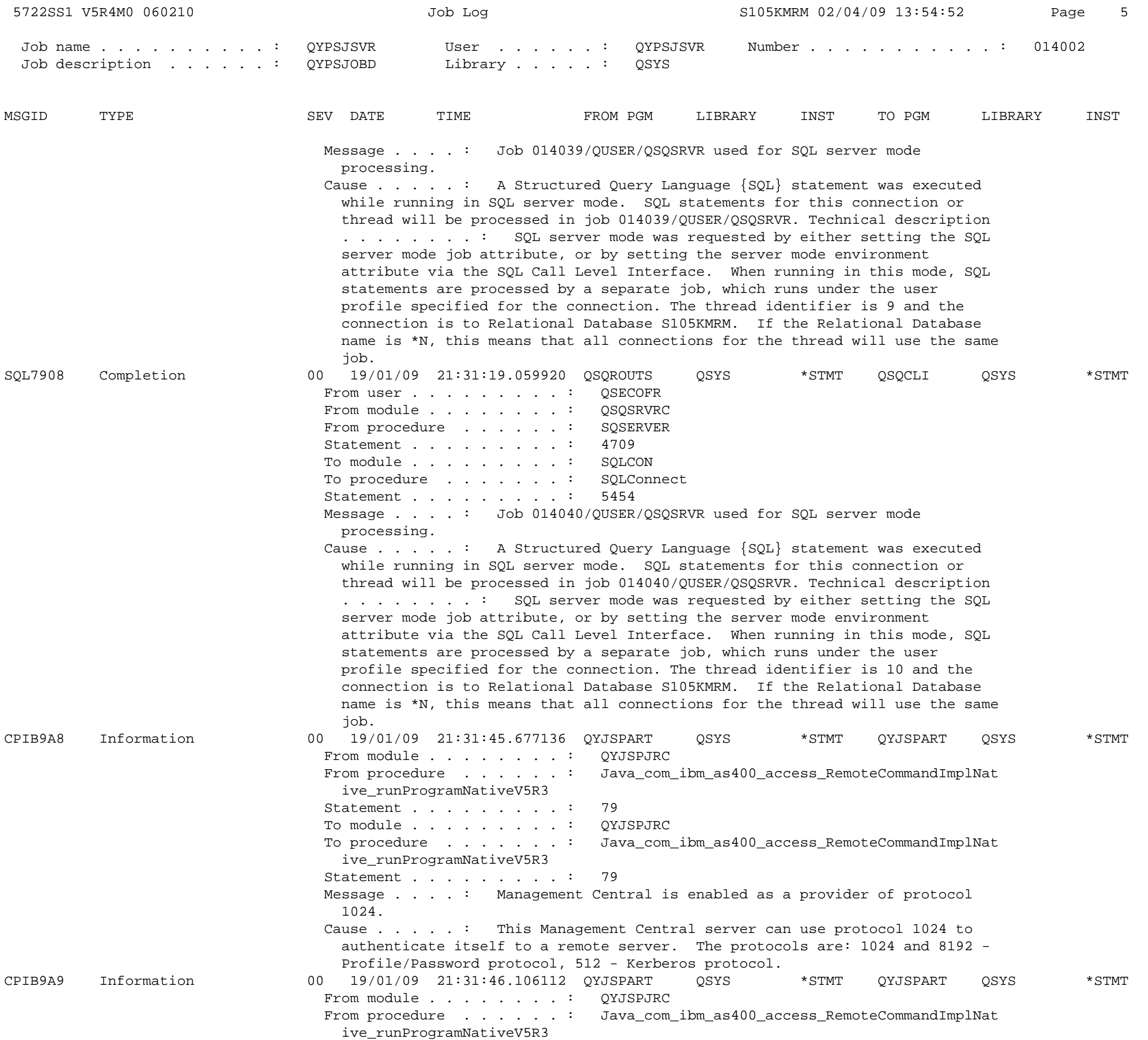

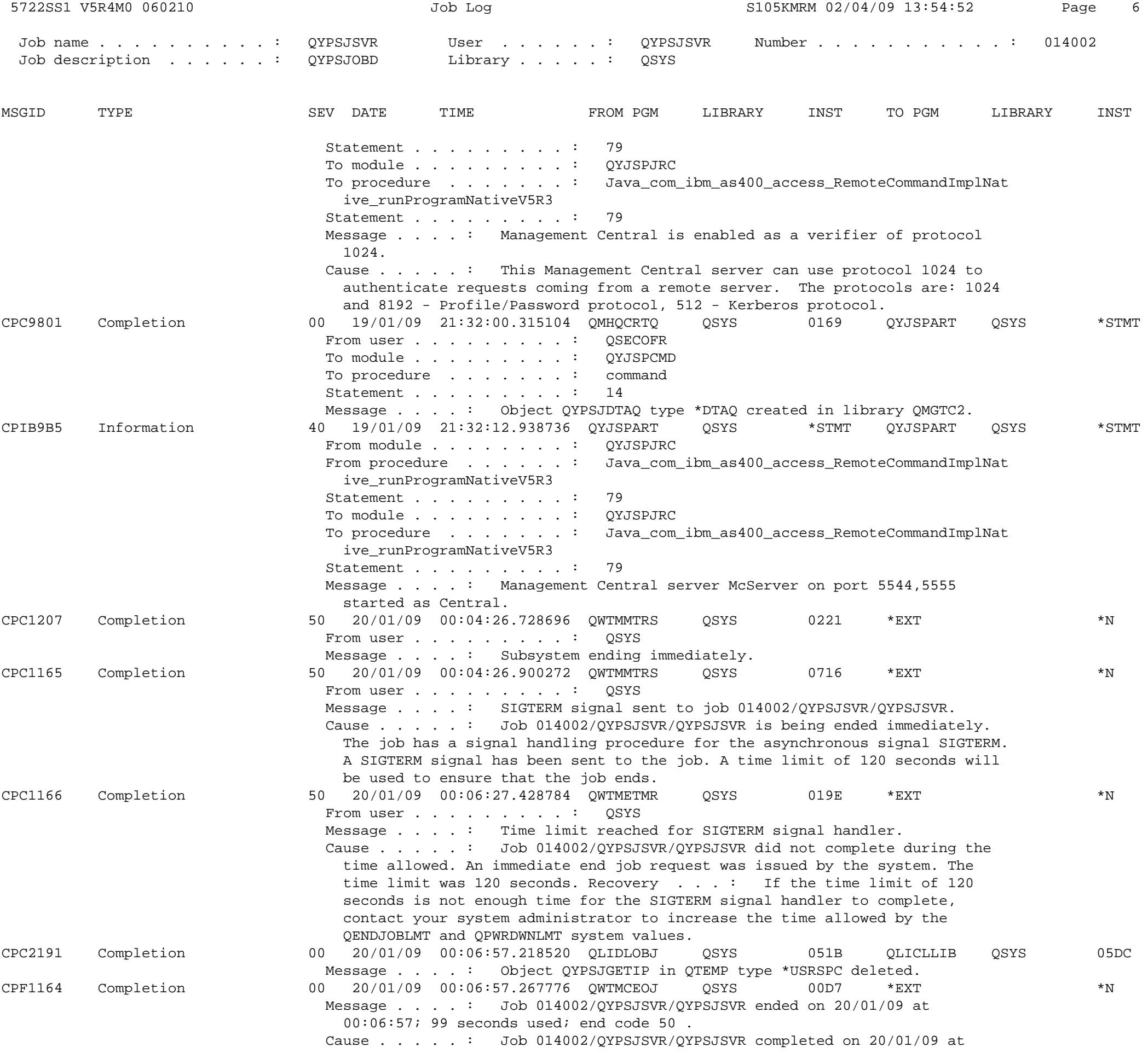

![](_page_6_Picture_51.jpeg)